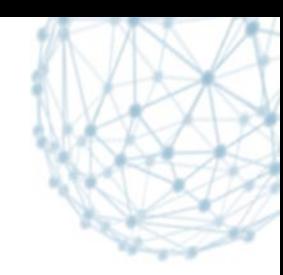

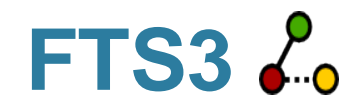

#### WLCG robust, simplified and high-performance data movement service

#### **CHEP 2013**

Michail Salichos IT/SDC

14/10/2013

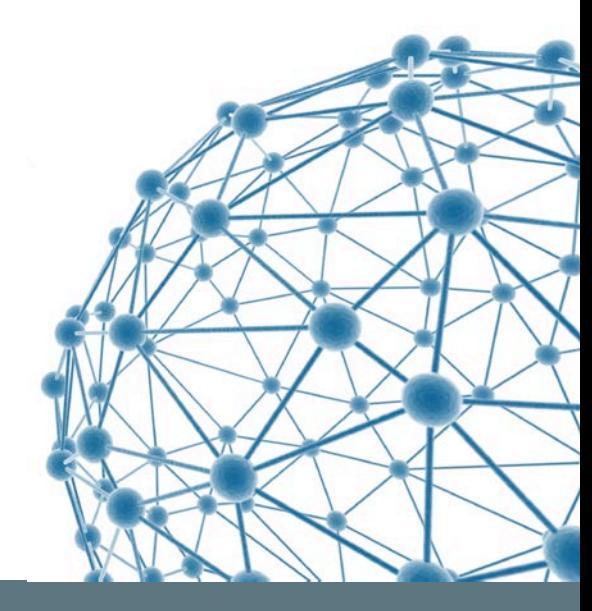

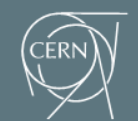

**IT-SDC: Support for Distributed Computing** 

#### **Overview**

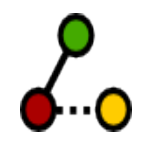

- **Background**
- **Features**
- **Status**
- Road-map
- **Summary**

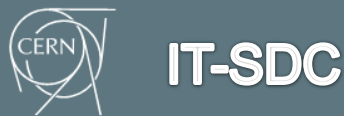

## **What is FTS?**

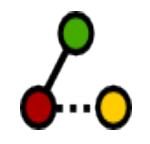

- **The service responsible for distributing the majority of** LHC data across WLCG infrastructure
	- mature service running for almost 10 years
- **Low level data movement service, responsible for** moving sets of files from one site to another while allowing participating sites to control the network resource usage

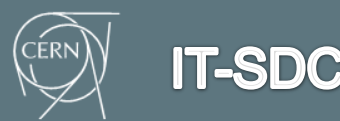

#### **How it works**

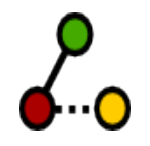

- Users interact with FTS by submitting transfer jobs, that simply say "copy <source URL> to <destination URL>
	- **FTS then queues, schedules and performs the transfer, retrying** it if necessary

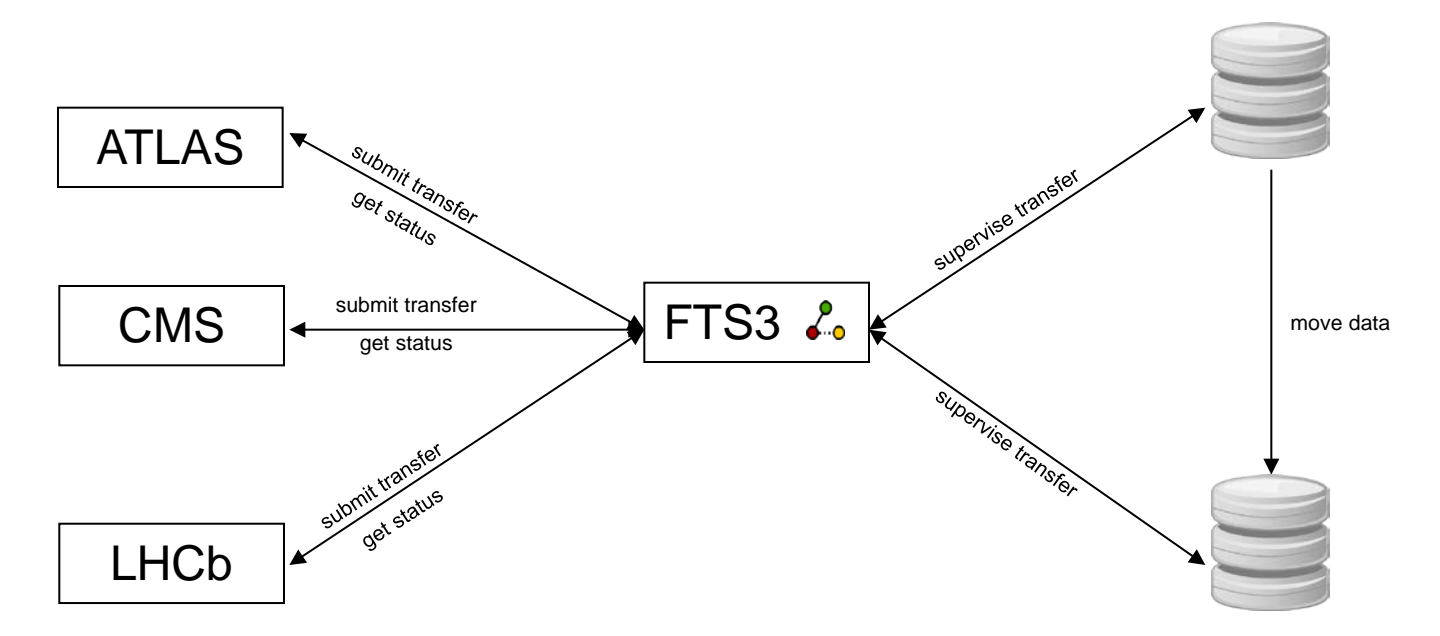

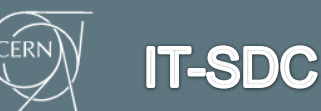

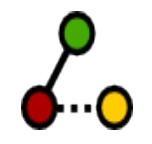

# **Motivation behind FTS3**

- address a particular set of FTS2 shortcomings, e.g.
	- relax the requirement to configure channels
	- protocols support
	- code maintenance issues
- simple to install and configure
- easy to maintain and support
- light-weight and not "resource hungry"
- support transferring large volume of data
- scale well horizontally
- control and efficiently use resources (network, SEs)

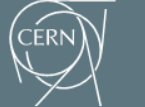

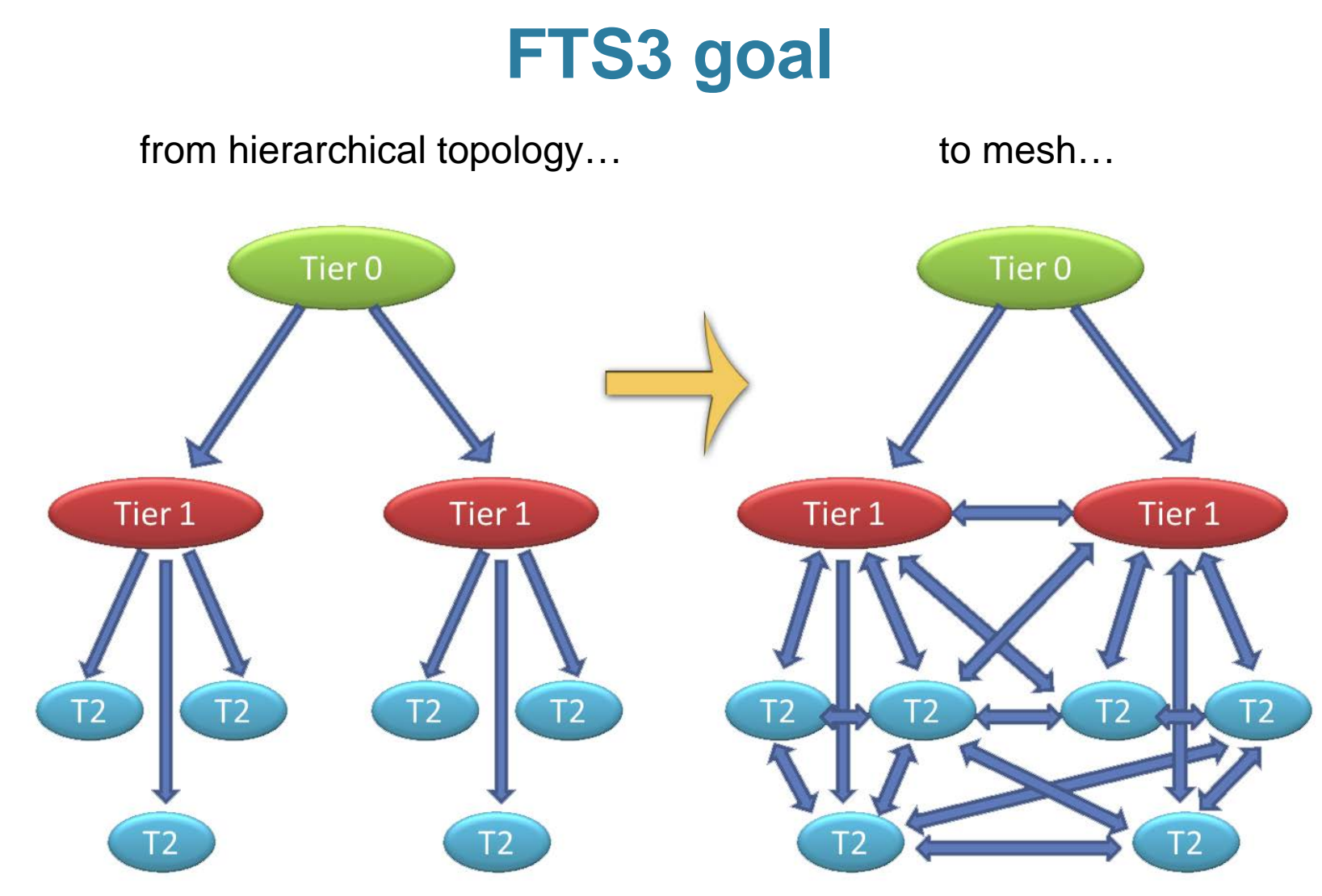

... and move data at a very large scale

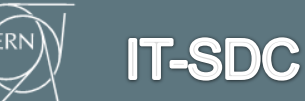

FTS3 – WLCG data movement service 6

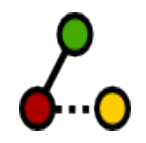

## **How to access the service**

- Clients and interfaces
	- **FTS2 clients compatibility**
	- **FTS3 clients with many new features**
	- **RESTful API for standard clients using JSON**
	- **Python bindings for custom clients**

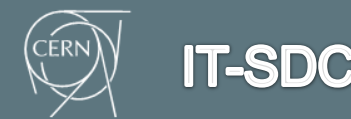

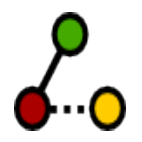

# **Resource optimization**

- Adaptive optimization let FTS3 decide
- **Session reuse** 
	- **GridFTP channel caching**
	- **SRM KeepAlive**
	- HTTP SSL context reuse
- **-** Multiple replicas support
- **Smart transfer retry mechanism**

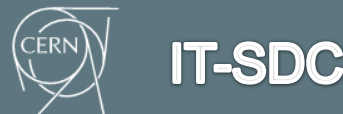

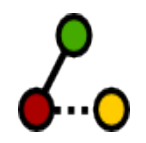

#### **Resource management**

- **Protocols support** 
	- GridFTP, SRM, HTTP, xroot
	- On top of GFAL2 provides protocol plug-ins
- **Blacklisting users (DN) and SEs**
- **Endpoint-centric configuration**

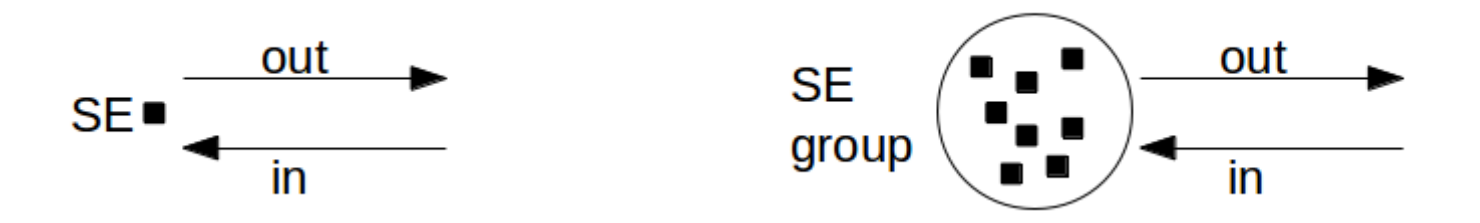

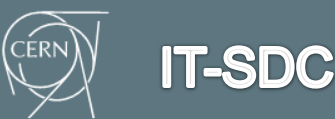

# **Deployment**

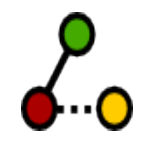

- **Horizontal scalability**
- **Minimal initial configuration** 
	- **Mostly stored into the database**
- **DB backend support** 
	- MySql, Oracle
	- SQLite and/or PostgreSQL if requested

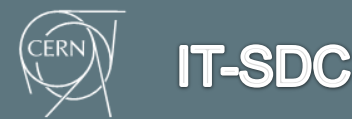

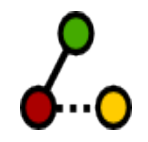

## **Configuration model**

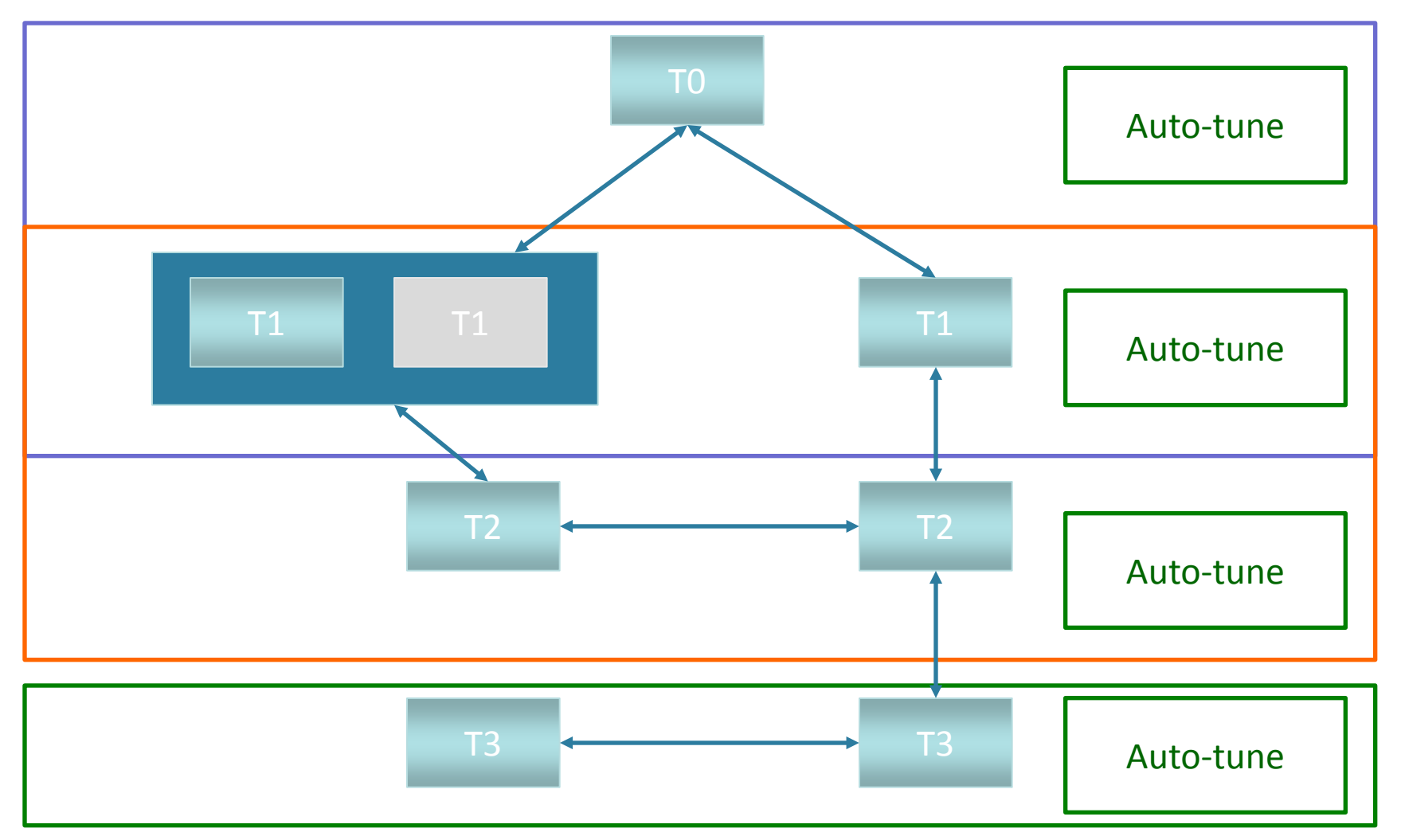

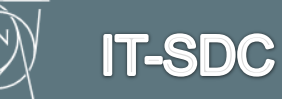

**ERI** 

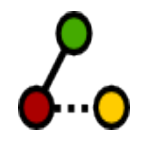

# **Configuration model (2)**

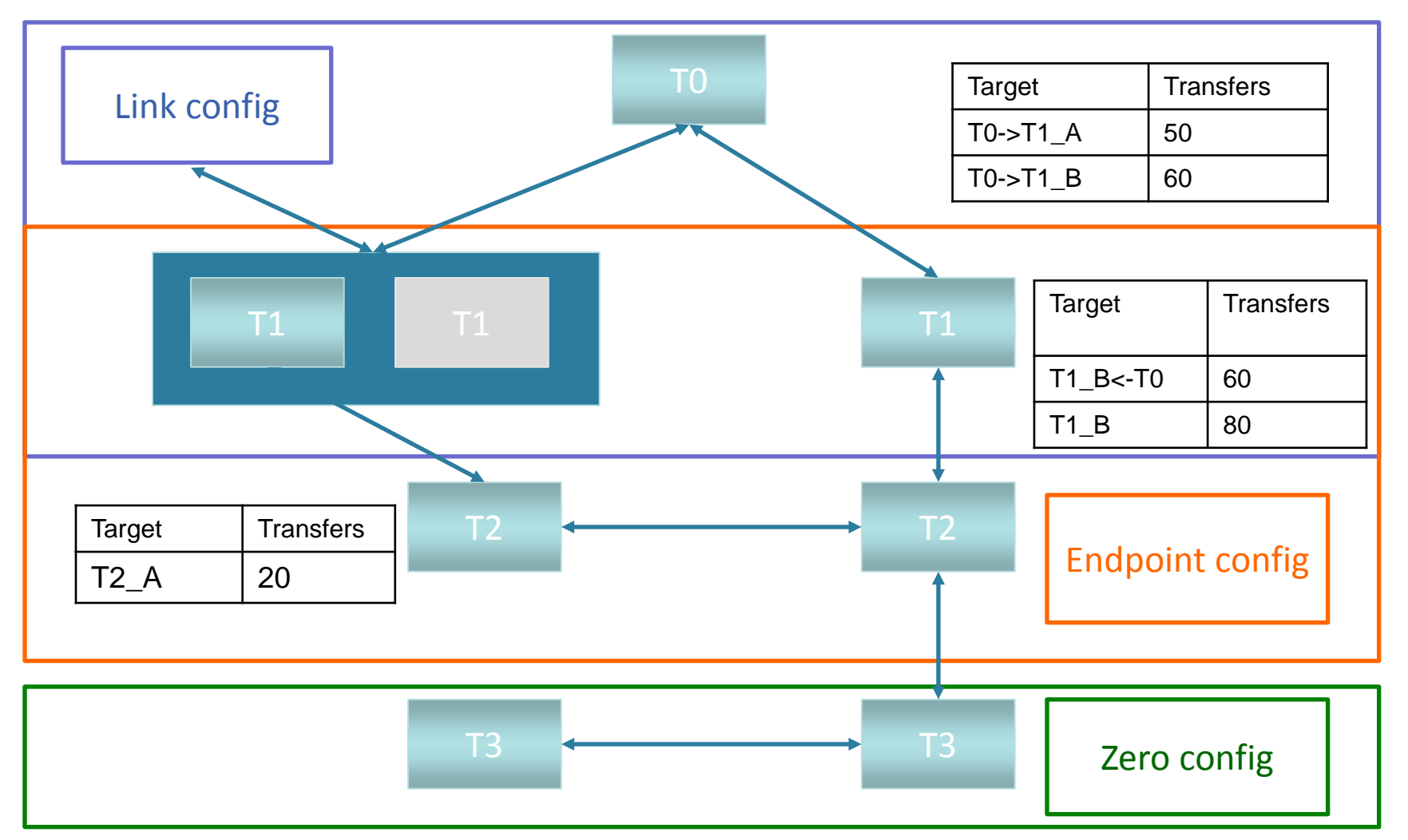

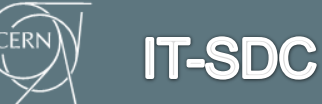

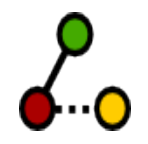

#### **Core features**

#### **Adaptive optimization**

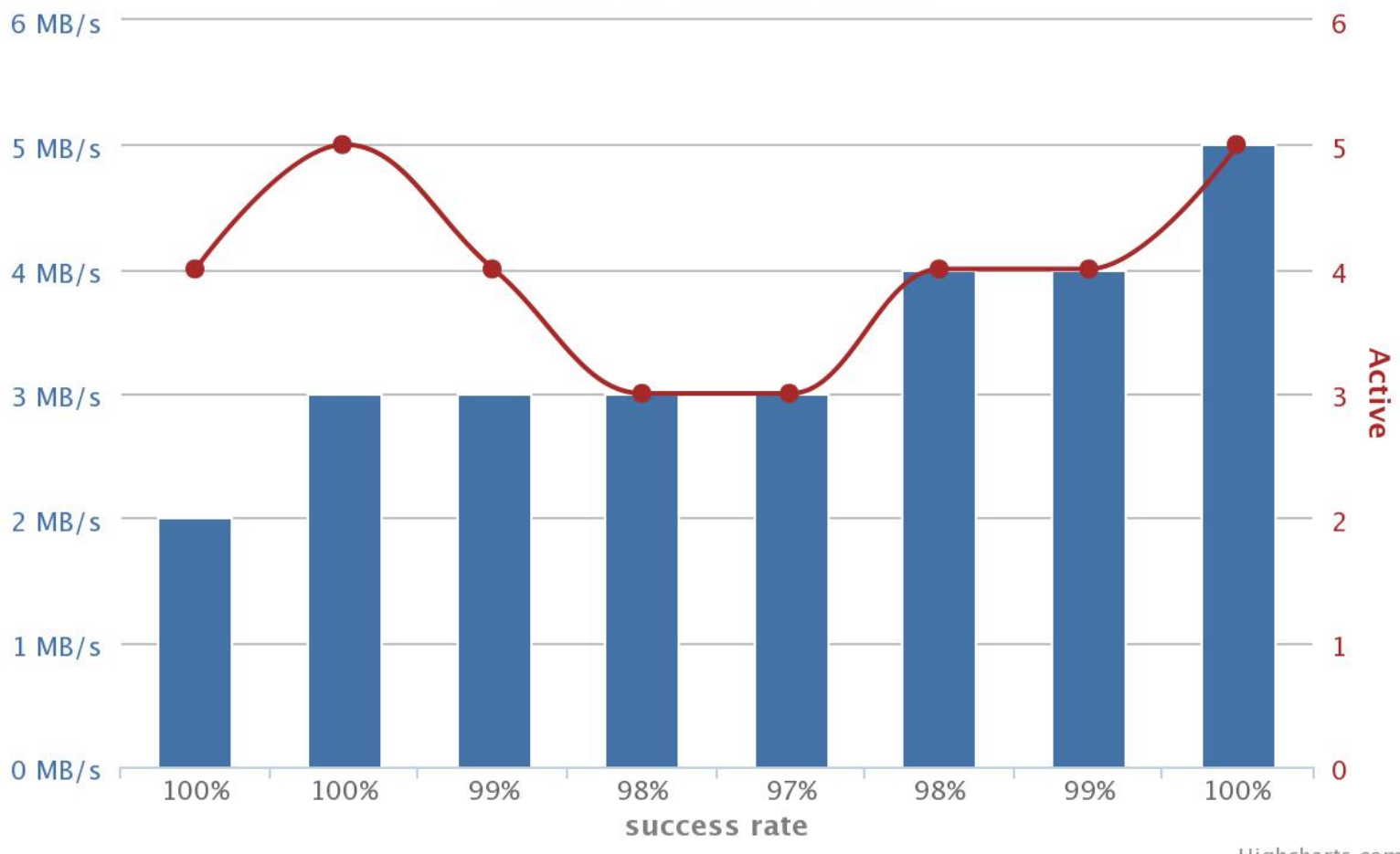

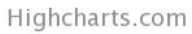

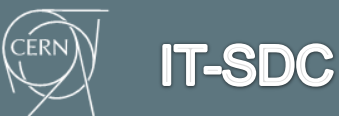

# **Core features (2)**

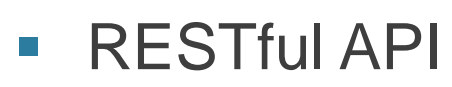

- **Example 1** clients installation not needed
	- **standard clients and/or libraries can be used** 
		- [lib]Curl, Python's urllib2...
- well defined JSON schema

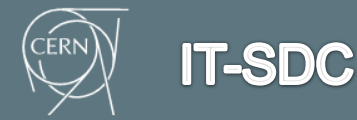

# **Core features (3)**

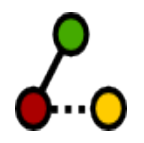

- **Multiple replicas support** 
	- Modes
		- Automatic let FTS3 decide the order of replicas based on historical information
		- **Manual respect order set**

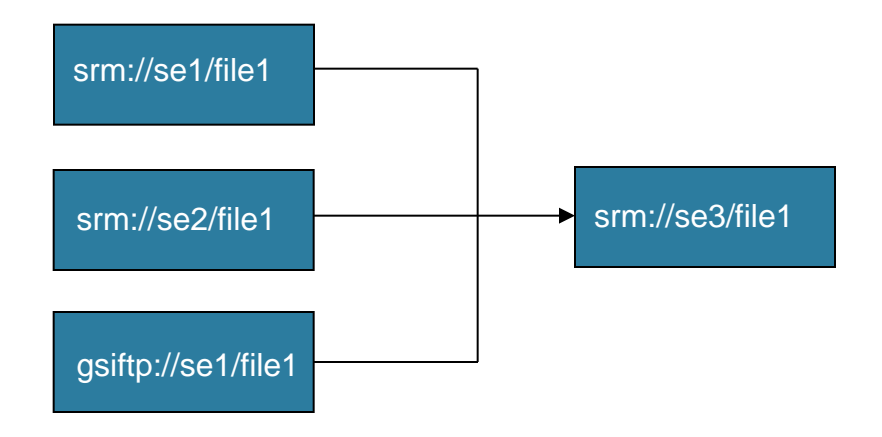

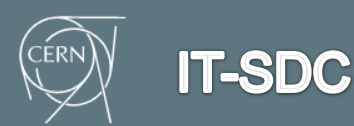

# **Core features (4)**

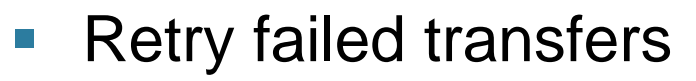

- per individual job or globally set
- failures classified as recoverable or not
- Non-recoverable
	- No such file or directory
	- No space left on device
	- **Permission denied**
	- Read-only file system
	- $\blacksquare$  etc
- Recoverable to be retried
	- **All the rest**
- More information in FTS3 wiki page

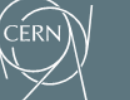

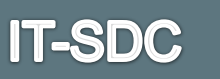

# **Monitoring**

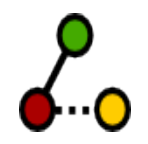

- WLCG Dashboard transfers UI **Redashboard** 
	- Developed by CERN Dashboard team
	- A single entry point to the monitoring data collected from the distributed systems of the LHC
	- **Monitor multiple FTS3 instances**
	- **Example 2** and FTS3 server publishes messages to a message bus to report transfer status and state transitions
- Web interface for individual FTS3 server monitoring
	- In-depth details about job information, queued jobs, audit-trails, etc
- Nagios probes

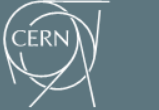

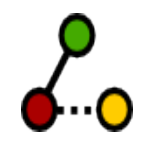

#### **Global monitoring**

*addshboard* 

Throughput 2013-10-10 07:00 to 2013-10-10 11:00 UTC

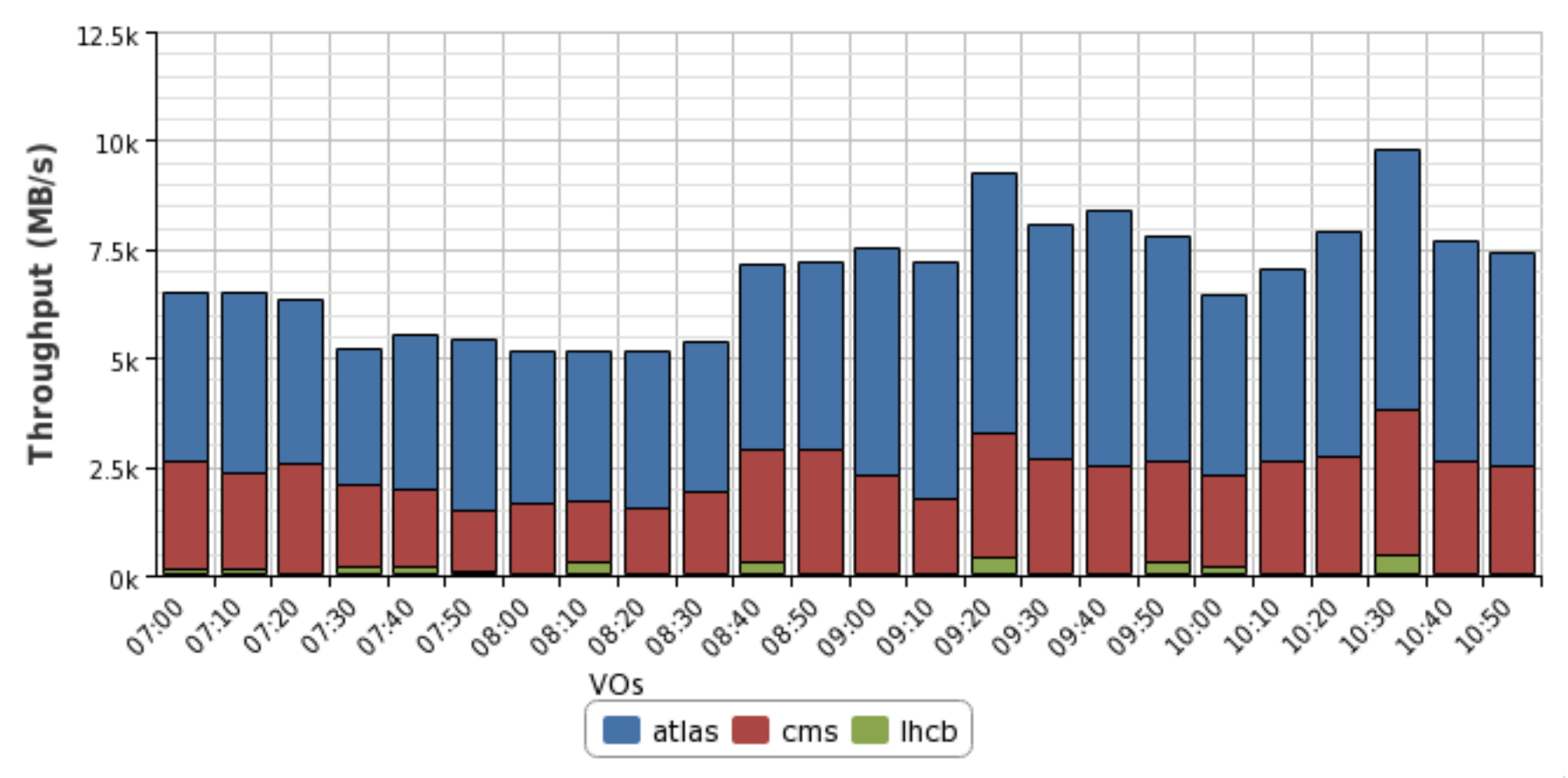

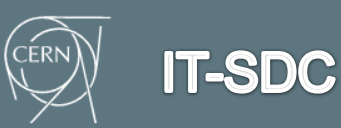

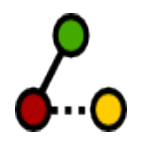

# **Global monitoring (2)**

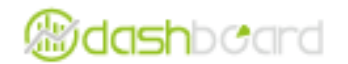

**Transfer Successes** 

2013-10-10 07:00 to 2013-10-10 11:00 UTC

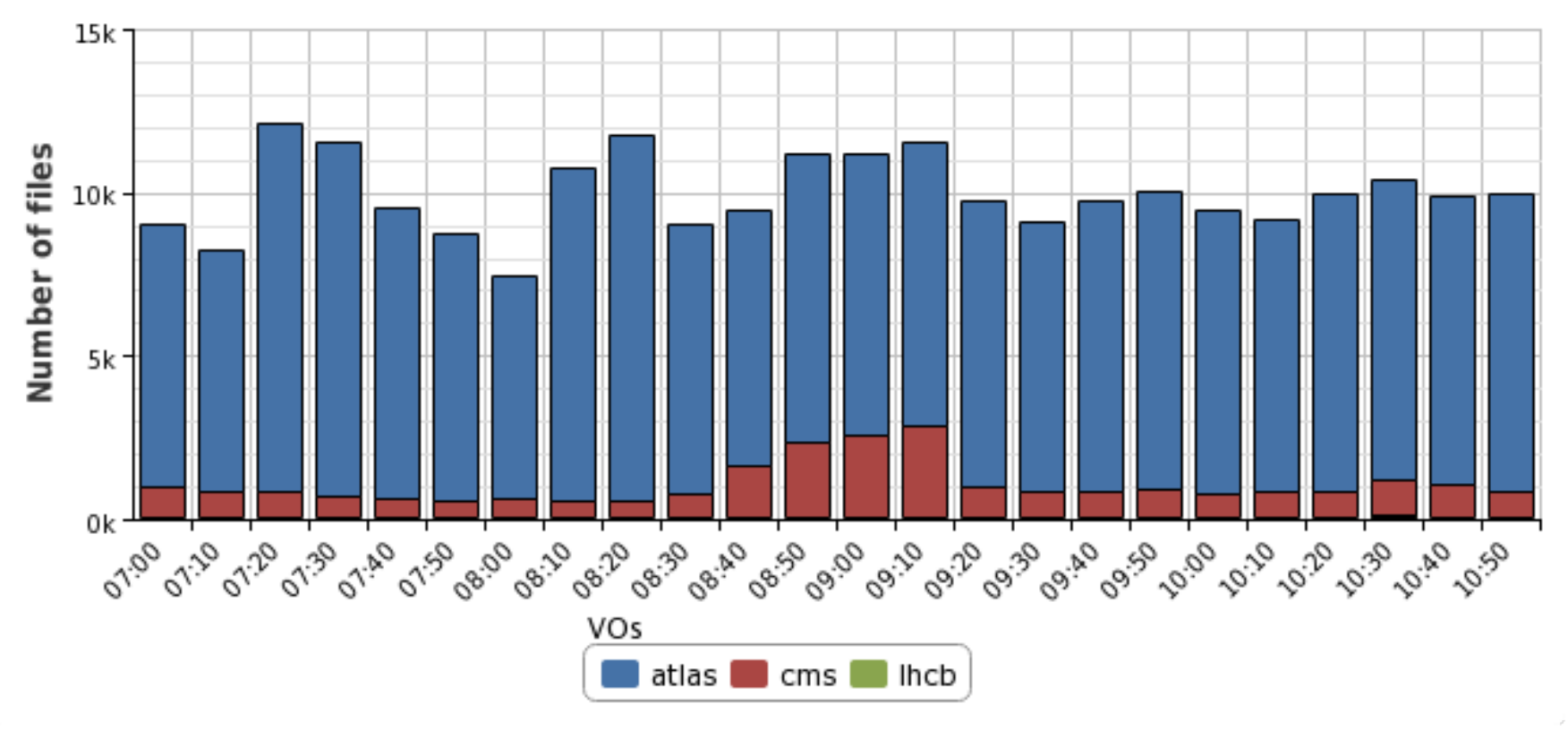

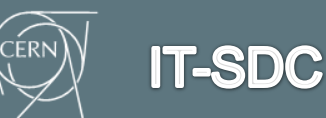

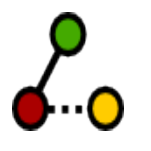

 $\sim$  100  $-$ 

# **Global monitoring (3)**

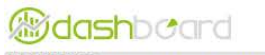

#### **WLCG TRANSFERS DASHBOARD** Latest statistics update: 2013-06-26T13:30:00.178536

MAP: TIERS \* LINK \* STYLE \* 1

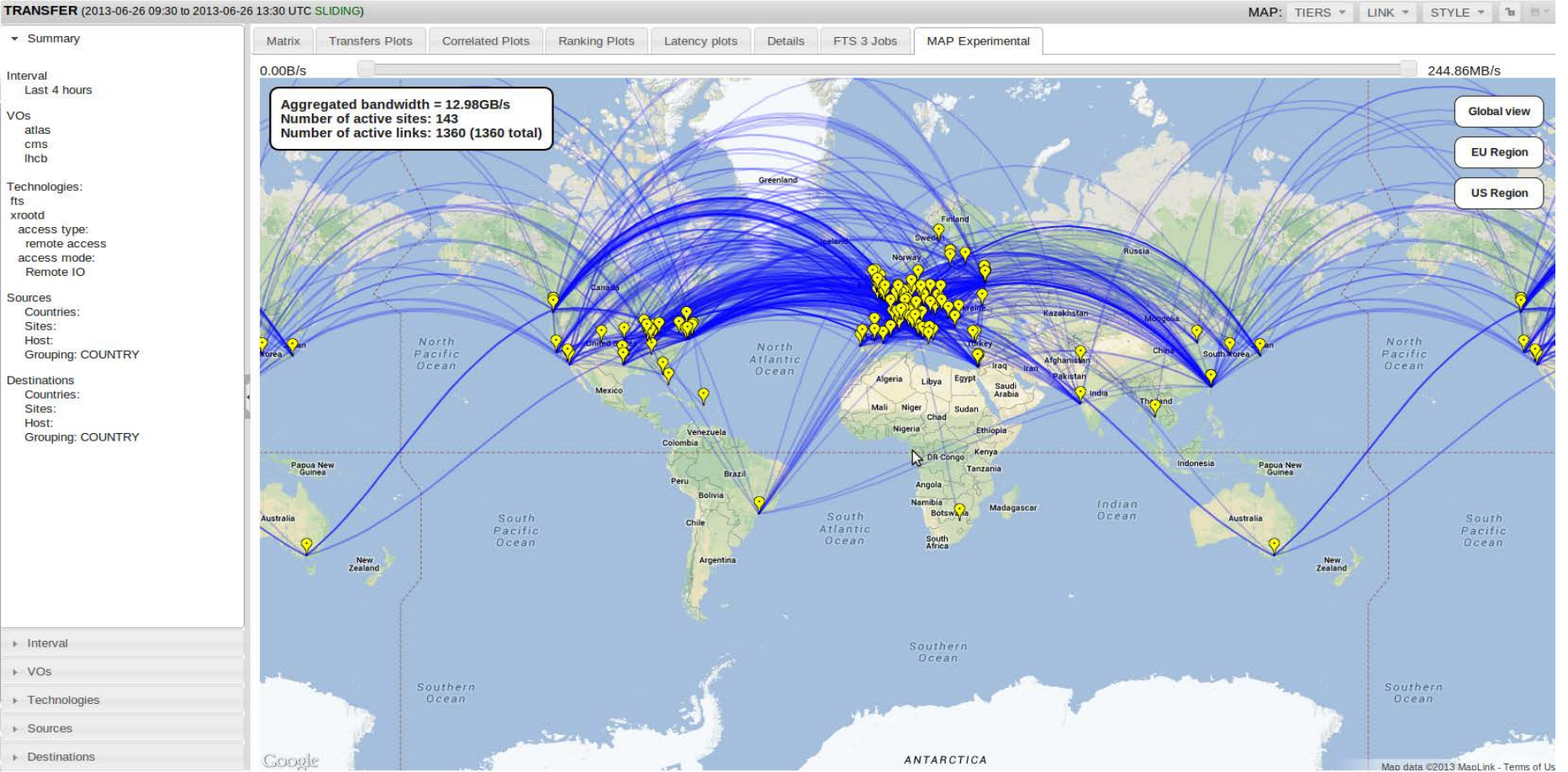

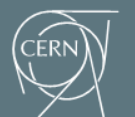

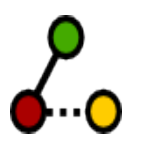

# **Standalone monitoring**

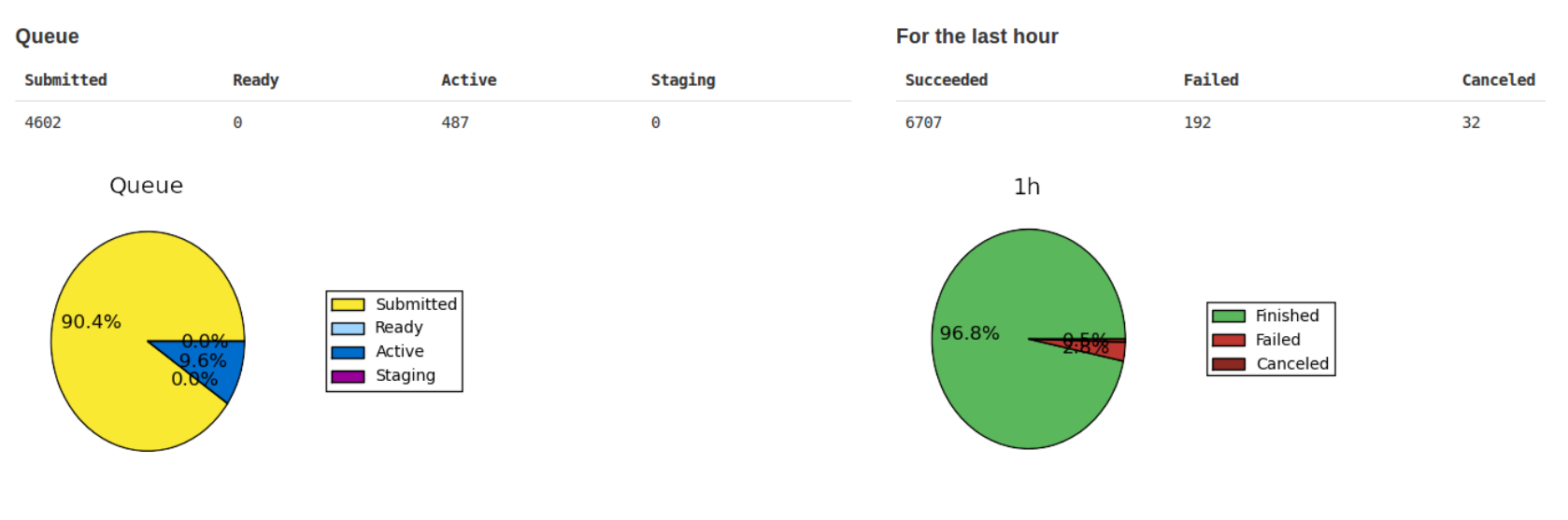

Z

#### For the last 24 hours

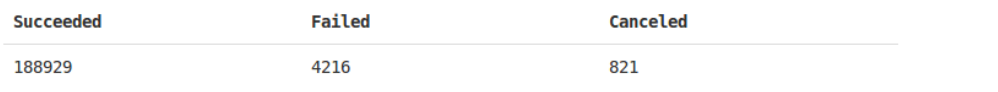

 $24h$ 

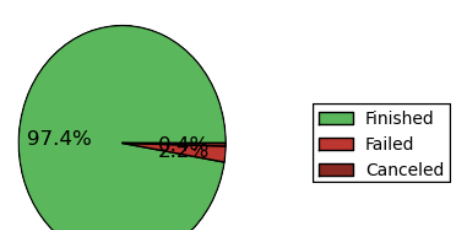

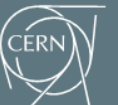

#### **Releases**

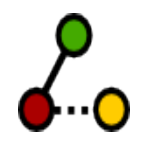

- **Available in** 
	- $\blacksquare$  EPEL 6 (fts-\*)
	- **our continuous integration repository (stable)**
- Platform supported
	- **SL6 / 64 bit**

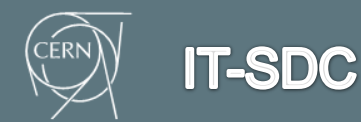

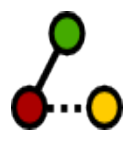

# **Testing and evaluation**

- Installed at CERN, RAL, PIC, KIT, ASGC, BNL, IN2P3 and PNL
	- **Peroduction and testing**
	- > 1 year as a Pilot service
- **Heavily used by ATLAS for prod jobs** 
	- avg weekly transfer volume from RAL ~1.5PB
- Tested by

- LHC experiments
- EGI/EUDAT against globus GridFTP, dCache GridFTP and GridFTP interface for iRODS (Griffin)
- many other VOs already tested it successfully: snoplus.snolab.ca, ams02.cern.ch, vo.paus.pic.es, magic, T2K, NA62, etc
- Planned to run a "service challenge"
- Entering production!

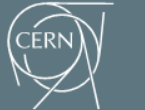

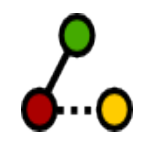

## **Sample volume**

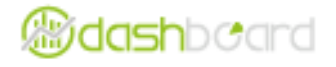

#### Total number of bytes transfered group by server

2013-09-09 08:50 to 2013-09-10 08:50 UTC

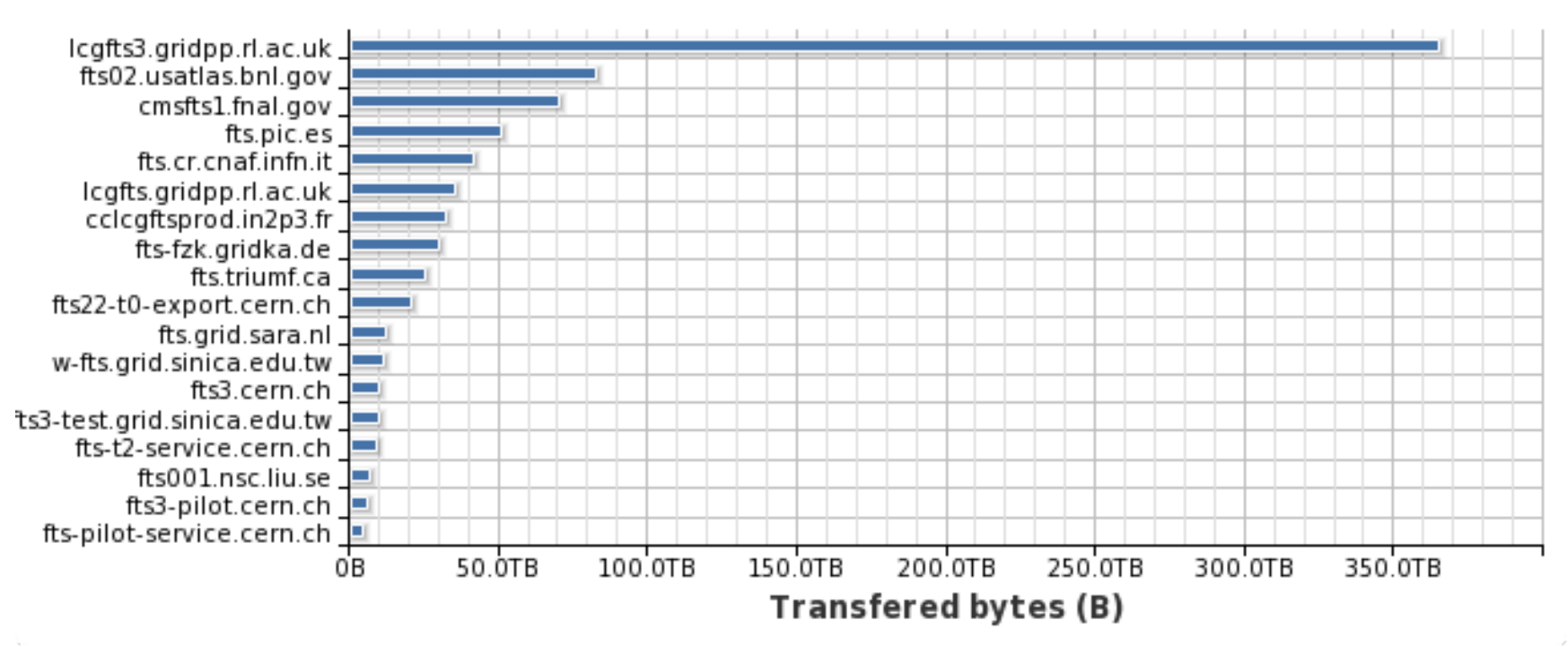

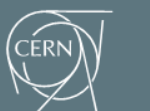

## **Roadmap**

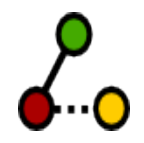

- **Entirely determined by experiment requirements and** prioritization
- What's next
	- Global scheduling and shared VO configuration across distributed FTS3 servers
	- **Multi-hop transfers**
	- VO shares per activity (primary, production, secondary, tier0, tier1, etc)
	- Integration and testing of perfSonar information (bandwidth & ping tests) for transfer optimization
	- deeper integration with archival storage and include high performance file management capabilities (deletes, renames...)
	- Keeping an eye on bandwidth reservation evolution

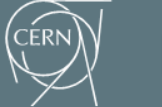

## **FTS3 – WLCG new data movement service**

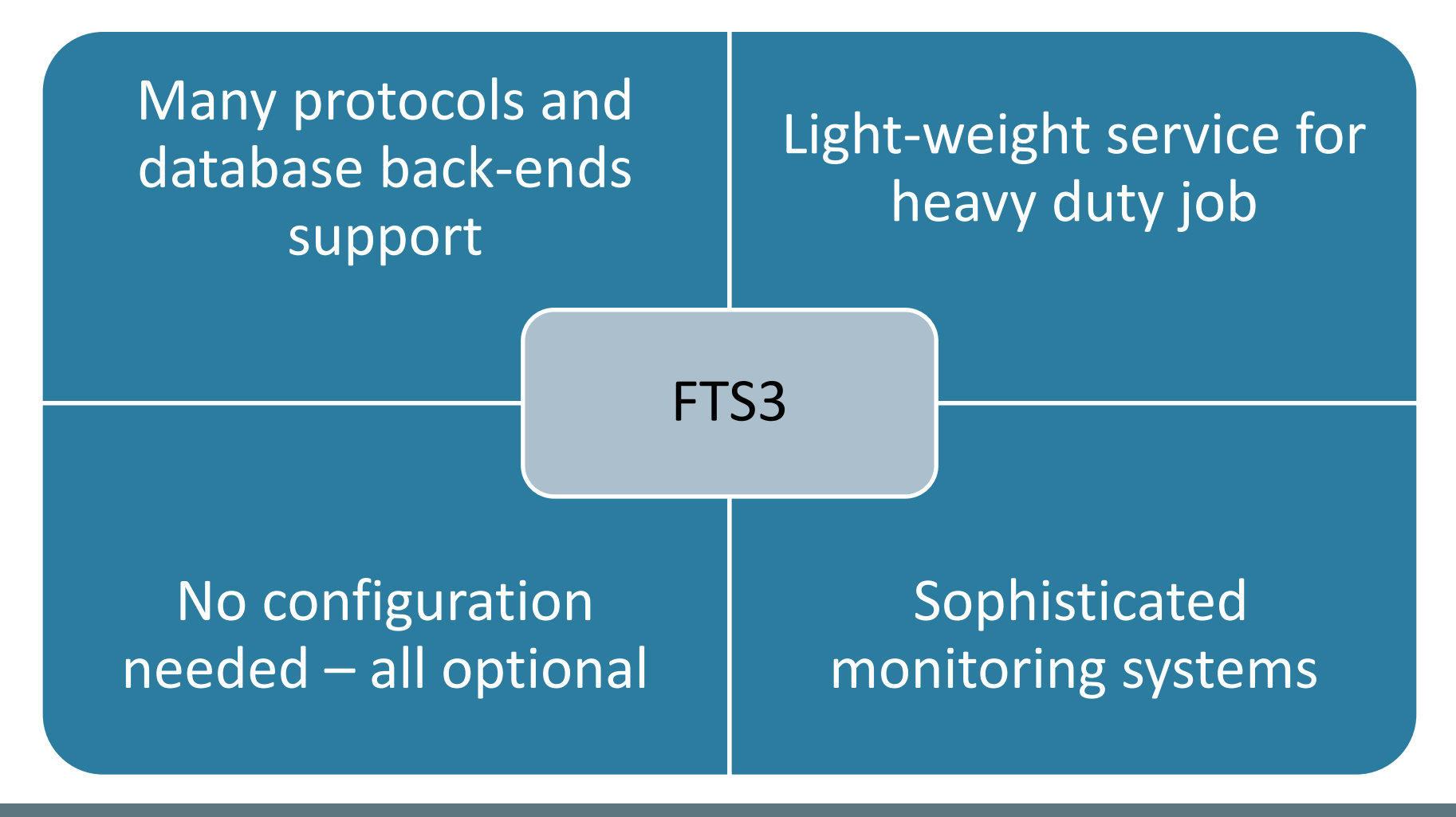

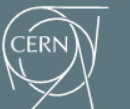

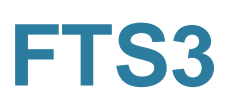

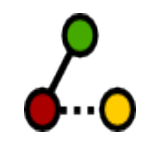

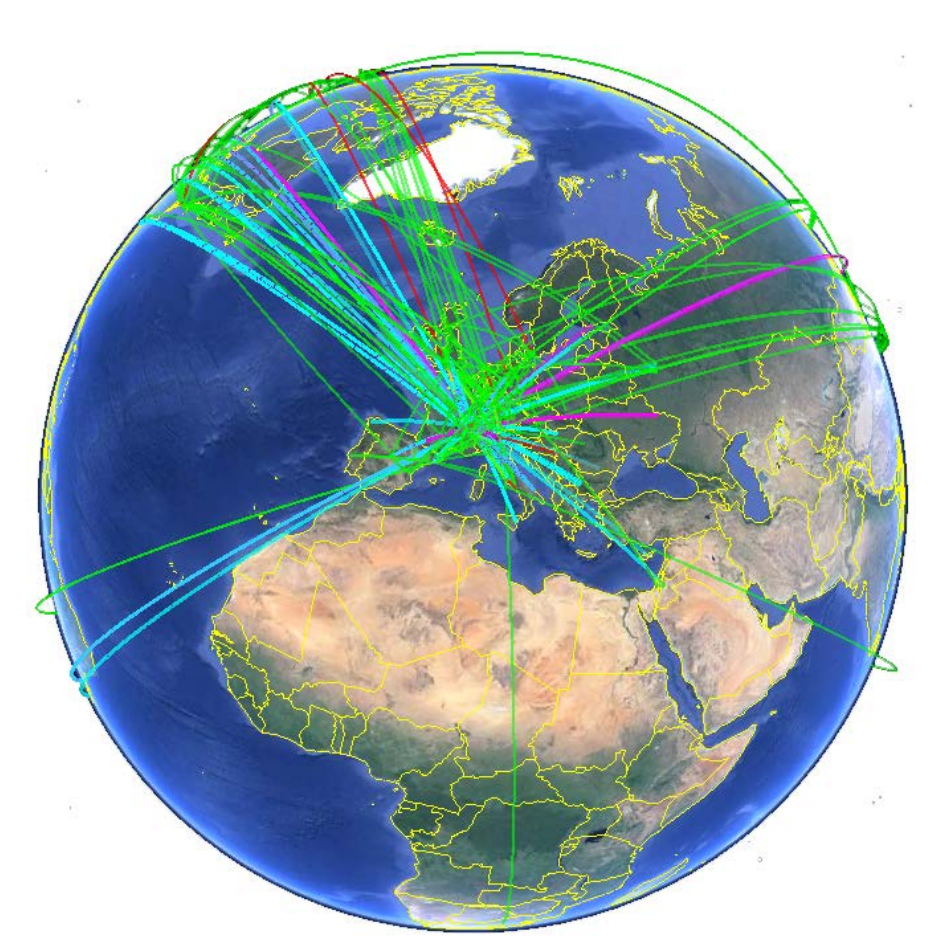

Thank you!

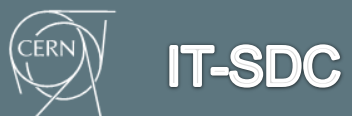

FTS3 – WLCG data movement service